## **Business Link 8.0**

## **Welcome to your new documentation space!**

This is the home page for your documentation space within Confluence. Documentation spaces are great for keeping technical documentation organized and up-to-date.

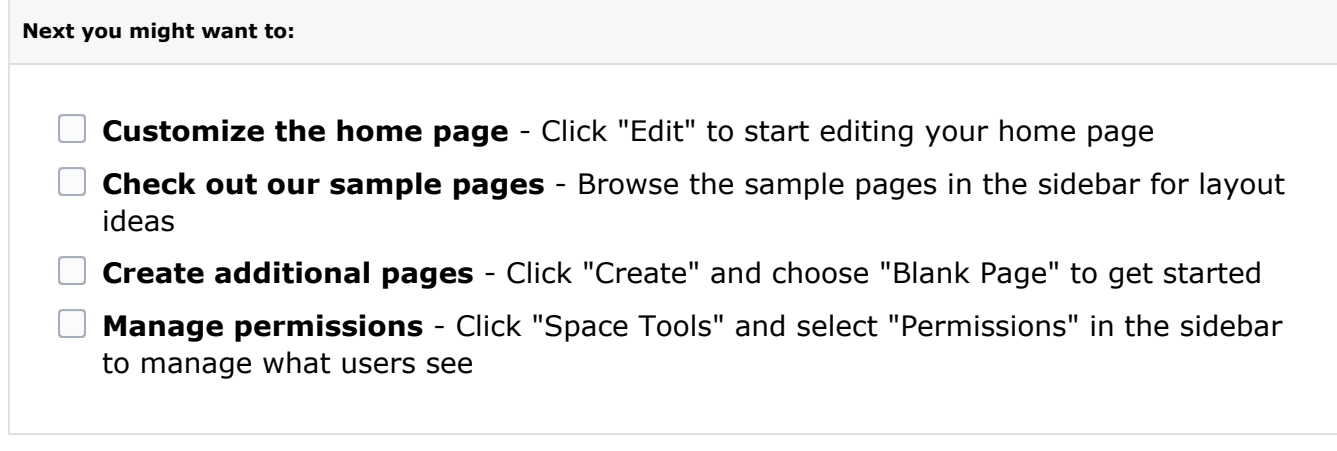

Search this documentation

## Featured Pages

- [Getting started](https://workflowhelp.kodak.com/display/BL80/Getting+started)
- [Making a template](https://workflowhelp.kodak.com/display/BL80/Making+a+template)

## Recently Updated Pages

[Business Link](https://workflowhelp.kodak.com/display/BL80/Business+Link)

Nov 02, 2020 • updated by Anonymous • [view change](https://workflowhelp.kodak.com/pages/diffpagesbyversion.action?pageId=27021480&selectedPageVersions=3&selectedPageVersions=2) [Dialog box options: Add,](https://workflowhelp.kodak.com/display/BL80/Dialog+box+options%3A+Add%2C+edit%2C+or+delete+operation+names%2C+materials%2C+or+devices)  [edit, or delete operation](https://workflowhelp.kodak.com/display/BL80/Dialog+box+options%3A+Add%2C+edit%2C+or+delete+operation+names%2C+materials%2C+or+devices)  [names, materials, or devices](https://workflowhelp.kodak.com/display/BL80/Dialog+box+options%3A+Add%2C+edit%2C+or+delete+operation+names%2C+materials%2C+or+devices) May 25, 2018 • updated by Anonymous • [view change](https://workflowhelp.kodak.com/pages/diffpagesbyversion.action?pageId=27021541&selectedPageVersions=2&selectedPageVersions=1) [Mapping related information](https://workflowhelp.kodak.com/display/BL80/Mapping+related+information+to+process+templates)  [to process templates](https://workflowhelp.kodak.com/display/BL80/Mapping+related+information+to+process+templates) May 25, 2018 • updated by Anonymous • [view change](https://workflowhelp.kodak.com/pages/diffpagesbyversion.action?pageId=27021537&selectedPageVersions=2&selectedPageVersions=1) [Database backups](https://workflowhelp.kodak.com/display/BL80/Database+backups) May 25, 2018 • updated by Anonymous • [view change](https://workflowhelp.kodak.com/pages/diffpagesbyversion.action?pageId=27021534&selectedPageVersions=2&selectedPageVersions=1) [Troubleshooting files that](https://workflowhelp.kodak.com/display/BL80/Troubleshooting+files+that+Business+Link+moves+into+the+Error+subfolder)  [Business Link moves into](https://workflowhelp.kodak.com/display/BL80/Troubleshooting+files+that+Business+Link+moves+into+the+Error+subfolder)  [the Error subfolder](https://workflowhelp.kodak.com/display/BL80/Troubleshooting+files+that+Business+Link+moves+into+the+Error+subfolder) May 25, 2018 • updated by Anonymous • [view change](https://workflowhelp.kodak.com/pages/diffpagesbyversion.action?pageId=27021524&selectedPageVersions=2&selectedPageVersions=1)

Popular Topics

- [documentation-space](https://workflowhelp.kodak.com/label/BL80/documentation-space-sample)[sample](https://workflowhelp.kodak.com/label/BL80/documentation-space-sample)
- [featured](https://workflowhelp.kodak.com/label/BL80/featured)